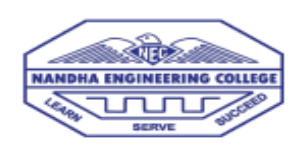

## **NANDHA ENGINEERING COLLEGE(AUTONOMOUS) DEPARTMENT OF COMPUTER SCIENCE AND ENGINEERING**

**SELF LEARNING COURSES ATTENDED**

## **ACDEMIC YEAR 2019-2020**

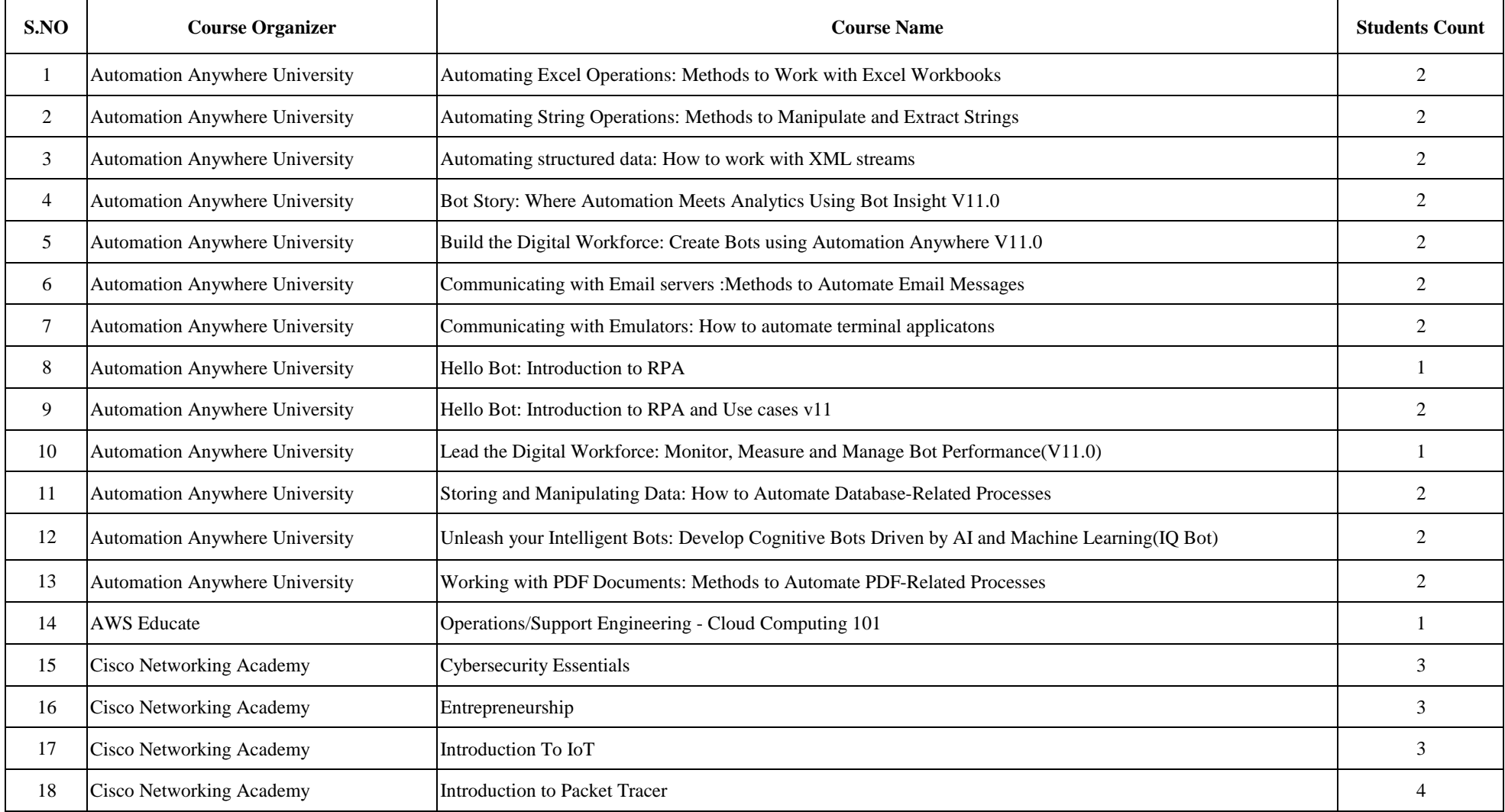

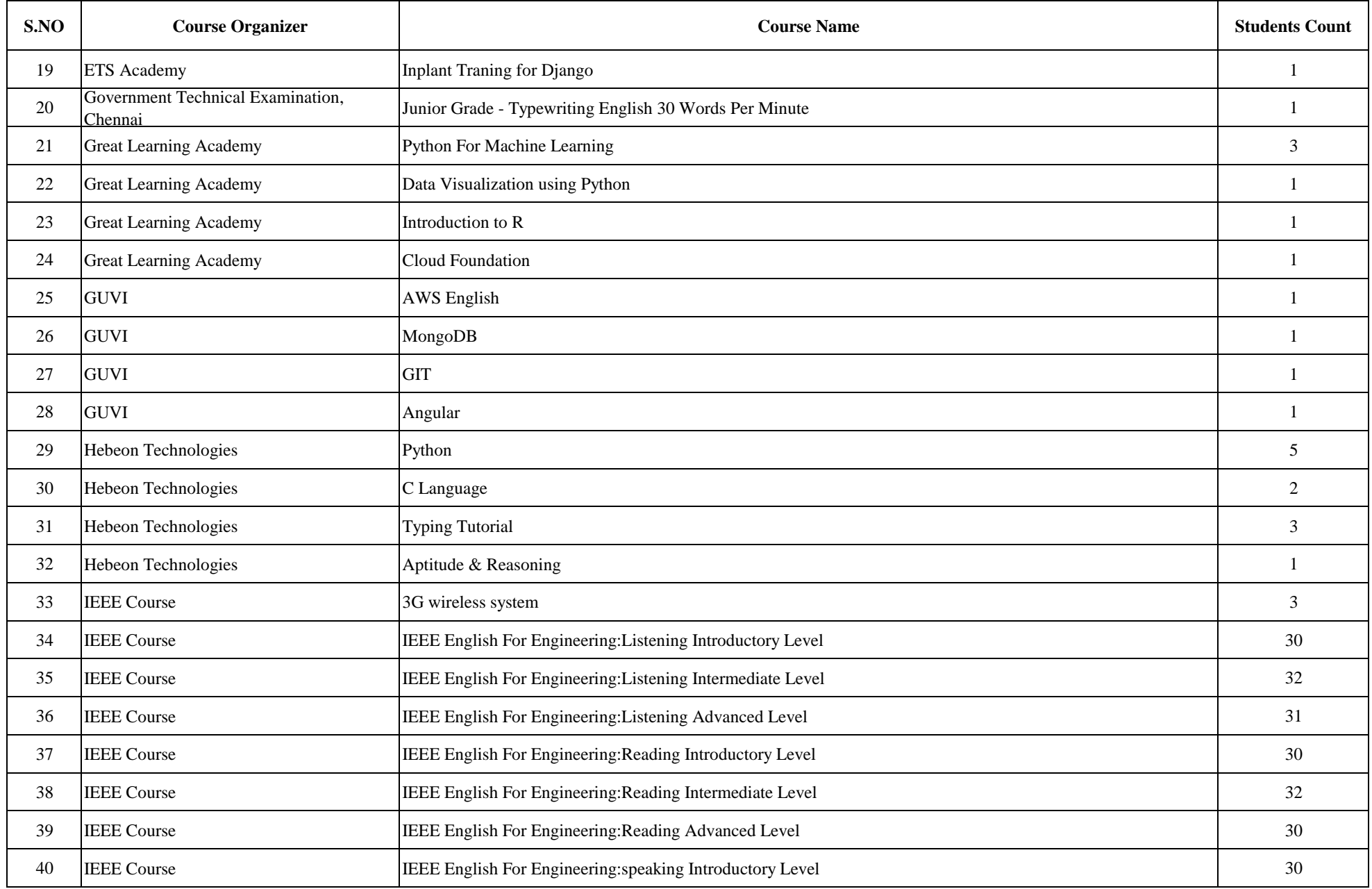

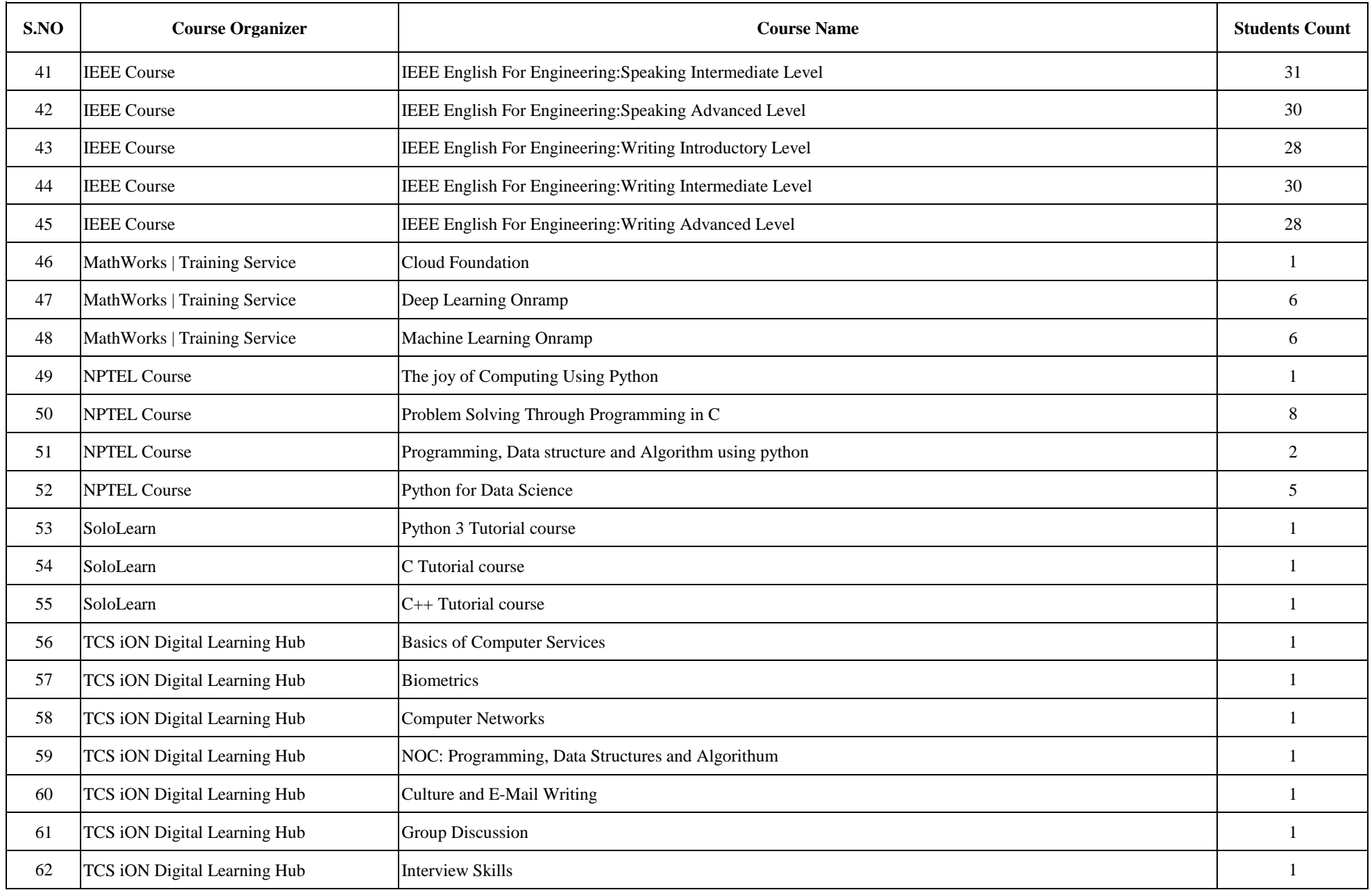

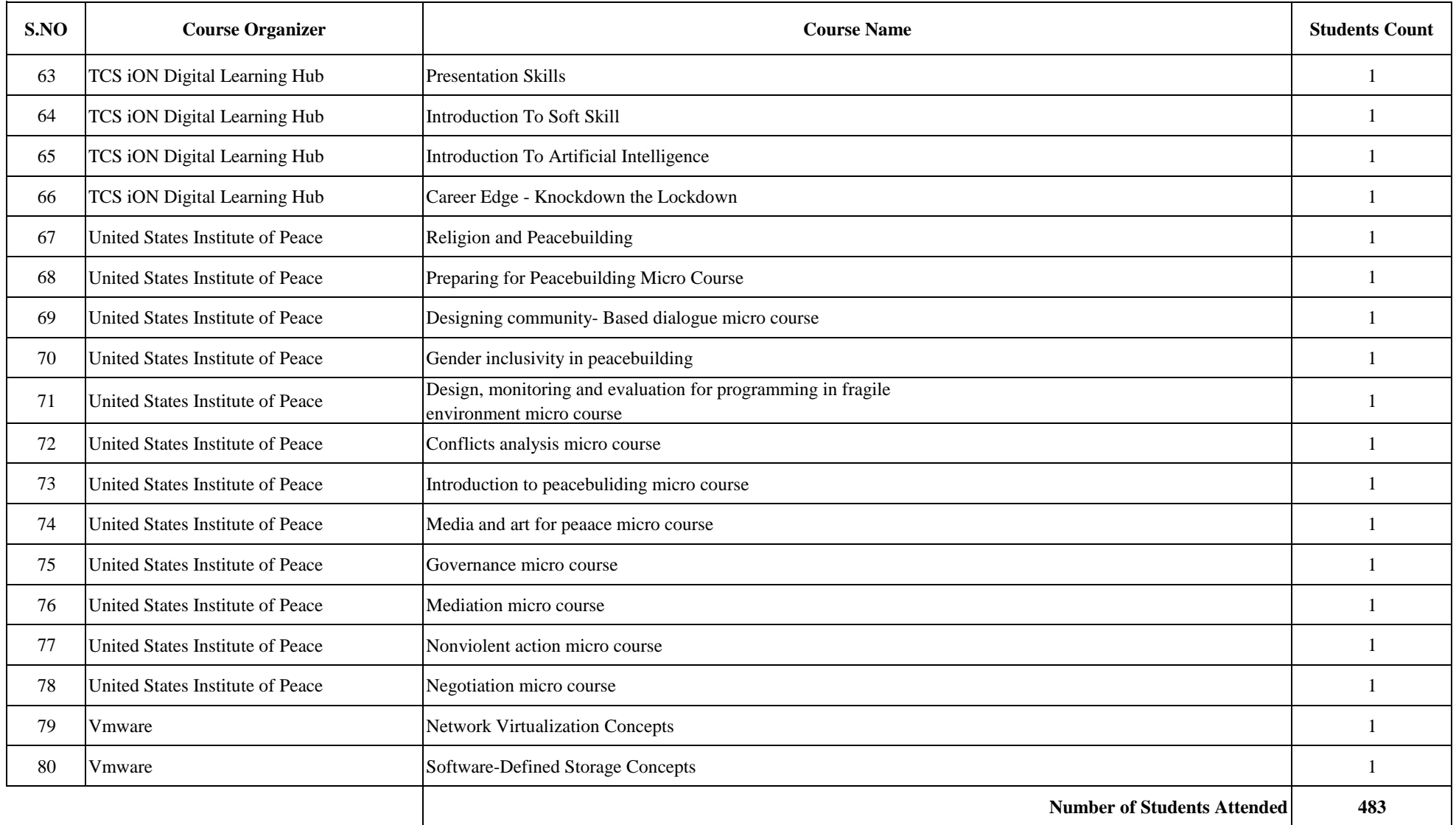